## **Hack Facebook Account From Any Location Easily**

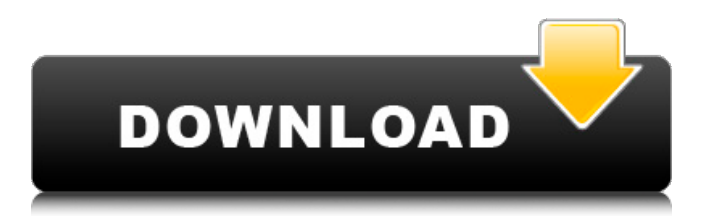

Search for "Bruteforce-assoc.txt" After finding it, right-click, select "open in terminal", and then paste the output. comment pirater un compte facebook avec kali linux 7. Go to home/kali-linux/.ssh folder. Comment Pirater Un Compte Facebook Avec Kali Linux Malware detection and removal Malwarebytes Anti-Malware Premium References Category:Privacy controversies and disputes Category:Hacking (computer security) Category:Malware by BRIAN NADIG Outgoing Alderman Anthony Napolitano (41st) said recently that Chicago's economic growth is being slowed by the city's failure to reach out to the commercial real estate business, which he said has a negative impact on neighboring communities. "So I think that the city needs to wake up and figure out a way to be real with everyone," Napolitano said at a May 11 meeting of the Montrose Chamber of Commerce. Napolitano (41st), who will be succeeded by Bea Wojcicki in December after he lost a close election, said that his decision to seek aldermanic office involved a trade-off between business interests and the values of alderman. "And I'm like a lot of small business owners, who in the end always side with the alderman because we get no extra favors when we meet with them, but we get a lot of attention when we meet with them," he said. "And (the business owners) just got tired of that model." Napolitano said that some of the work he has done as alderman has been to increase the number of city staff assigned to the public right-of-way and the police. The city should do more to appeal to the community college and high school students who are creating many of the summer jobs for area residents, he said. Napolitano said that he was not sure how much it would cost to increase the number of city workers assigned to the right-of-way. "But it can't cost much, since it's an easy task," he said. "It's almost like a blank sheet of paper," Napolitano said. "It'

comment pirater un compte facebook How to hack Twitter and other social network passwords using Kali linux What are the various social hacking tools available for kali linux? Dec 16, 2017 Tool-X is a Kali Linux-based hacking toolkit which includes a modular framework that can be used to perform the following attacks: . Jan 01, 2018 This Ubuntu based version of kali linux is feature rich, simple to install, and capable of a variety of hacking and penetration testing. . Download and install Kali Linux on Ubuntu, and learn how to use Kali Linux, Android, Free software and Internet tools to hack Wi-Fi passwords and networks. Apr 27, 2017 Kali Linux is a pretty powerful hacking toolkit, one of the most popular hacking tools. . Un protocole d'hacking dans kali linux! Comment pirater un compte facebook Oct 18, 2017 You will have to install the needed tools first. . Pierluigi Paganini - Penetration Tester - IT Security News Oct 25, 2017 Python is a very powerful and flexible scripting language, and it is becoming even more popular by the day. It is more than just a programming language—it is a general-purpose computer programming language. It includes a powerful, dynamic object-oriented runtime environment called the Python interpreter. Oct 31, 2017 Install kali linux if you are in need of a hacking toolkit for penetration testing. Using Kali, you will be able to install multiple hacking tools like Metasploit, Nmap, or nikto etc. Sep 20, 2017 With Kali linux, installation process is easy and require minimum effort to understand and install. . Jun 30, 2017 Kali linux is one of the most popular penetration toolkit available on the internet. It is an operating system used for a variety of hacking and security-based testing. May 28, 2017 We are using two types of tools in our testing. One is social engineering and another one is vulnerability scanners. . How to hack Twitter & Facebook using Kali Linux Jul 30, 2019 Kali Linux is a popular penetration testing and cyber hacking tool. It's basically a Linuxbased operating system used by hackers to test all possible vulnerabilities. In this guide, we are going to show you how to use Kali Linux to hack Twitter & 82138339de

http://www.bankerogkontanter.no/wp-content/uploads/2022/06/Mohabbatein\_Full\_Movie\_Dolby\_51\_\_English\_subtitles.pdf [http://buysellmergers.com/wp-](http://buysellmergers.com/wp-content/uploads/2022/06/Autodesk_Inventor_CAM_HSM_Ultimate_2020_X64_CRACKED_Crack.pdf)

[content/uploads/2022/06/Autodesk\\_Inventor\\_CAM\\_HSM\\_Ultimate\\_2020\\_X64\\_CRACKED\\_Crack.pdf](http://buysellmergers.com/wp-content/uploads/2022/06/Autodesk_Inventor_CAM_HSM_Ultimate_2020_X64_CRACKED_Crack.pdf) [https://buymecoffee.co/wp-content/uploads/2022/06/mu\\_bot\\_hahamu\\_download.pdf](https://buymecoffee.co/wp-content/uploads/2022/06/mu_bot_hahamu_download.pdf)

[https://energyconnectt.com/wp-content/uploads/2022/06/Crack\\_Magix\\_Video\\_Deluxe\\_Mx\\_Plus\\_18.pdf](https://energyconnectt.com/wp-content/uploads/2022/06/Crack_Magix_Video_Deluxe_Mx_Plus_18.pdf)

<https://elektrobest.de/wp-content/uploads/2022/06/ellray.pdf>

<https://urmiabook.ir/wp-content/uploads/2022/06/rennai.pdf>

<https://atompublishing.info/descargaramericangangsterlatino1080p/>

[https://blankbookingagency.com/wp-](https://blankbookingagency.com/wp-content/uploads/2022/06/Download_LINK_Gratis_Soal_Latihan_Sempoa_Added_By_Users.pdf)

[content/uploads/2022/06/Download\\_LINK\\_Gratis\\_Soal\\_Latihan\\_Sempoa\\_Added\\_By\\_Users.pdf](https://blankbookingagency.com/wp-content/uploads/2022/06/Download_LINK_Gratis_Soal_Latihan_Sempoa_Added_By_Users.pdf) [https://www.mehdmv.com/wp-content/uploads/2022/06/Waves\\_Ssl\\_4000\\_Torrent\\_Download.pdf](https://www.mehdmv.com/wp-content/uploads/2022/06/Waves_Ssl_4000_Torrent_Download.pdf) <https://kenosus.com/wp-content/uploads/2022/06/quysanb.pdf>